## Taler (Withdraw coins)

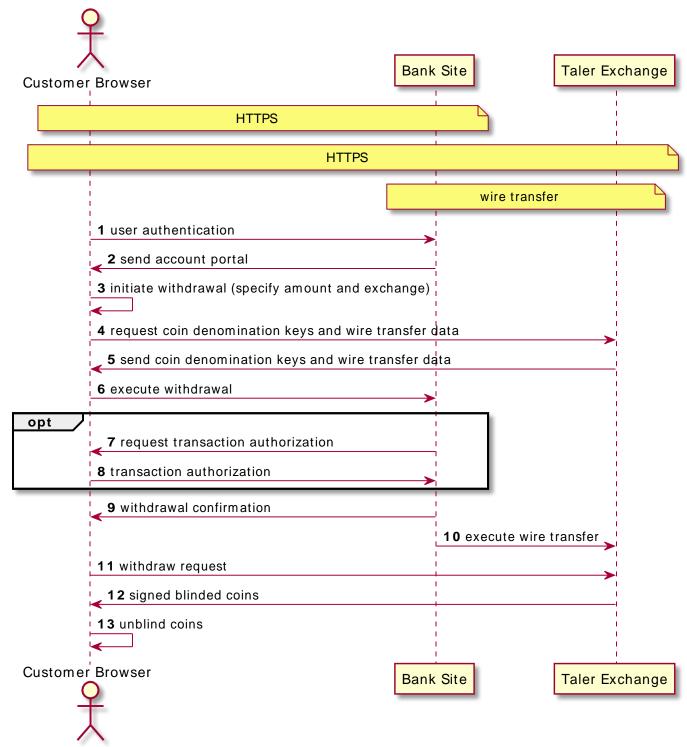